# **Computing on GPUs** A HEP practitioner's introduction

Enrico Bothmann, MCnet Summer School 2023, 2023-07-12

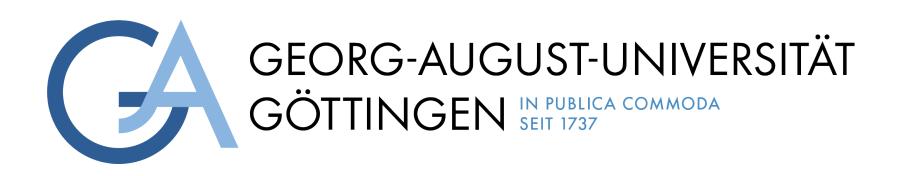

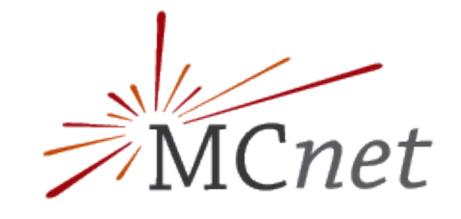

Funded by

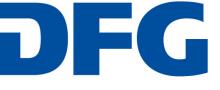

Deutsche Forschungsgemeinschaft

German Research Foundation

- Motivation
- Heterogeneous computing
- Introduction to CUDA programming
- Example: Jacobi method
  - Review
  - Port to GPU
- Advanced topics
- Conclusions

#### Contents

# Motivation

# The protracted death of Moore's law

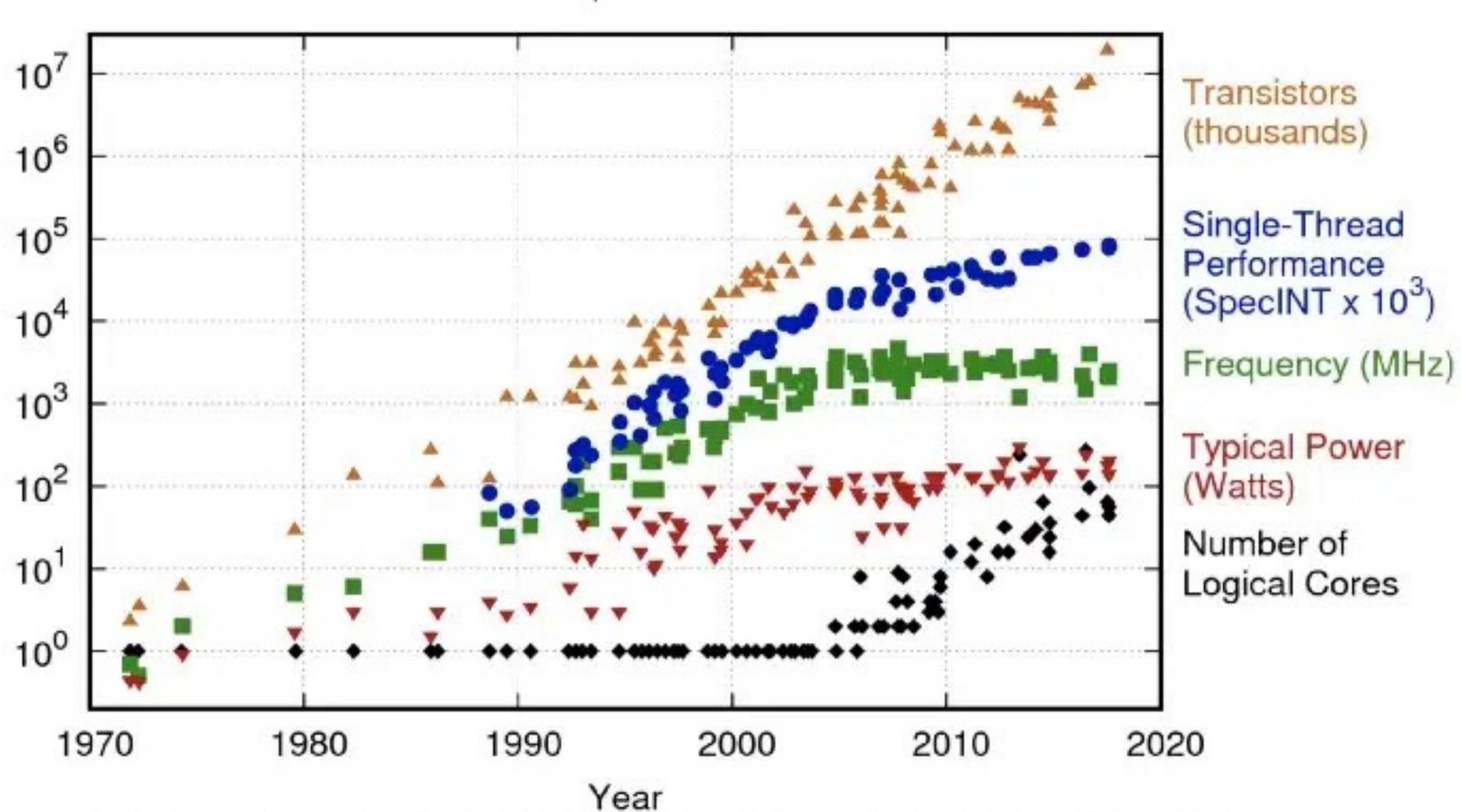

Original data up to the year 2010 collected and plotted by M. Horowitz, F. Labonte, O. Shacham, K. Olukotun, L. Hammond, and C. Batten New plot and data collected for 2010-2017 by K. Rupp

#### 42 Years of Microprocessor Trend Data

## **GROMACS 2020: GPU VS CPU**

#### NVIDIA V100-SXM2 16GB GPU vs

#### Dual-socket Intel Gold 6240 CPU server (36 cores total)

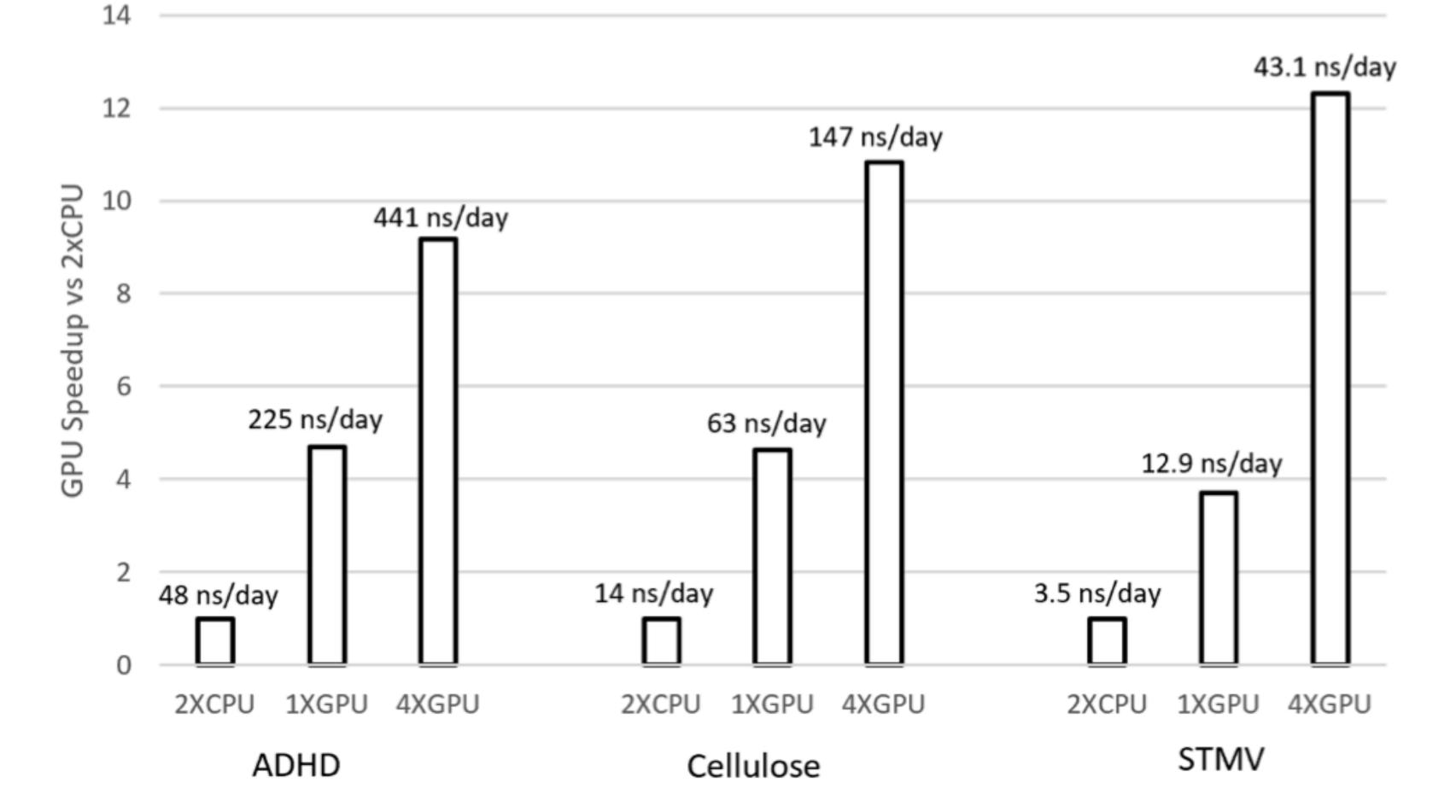

💿 NVIDIA.

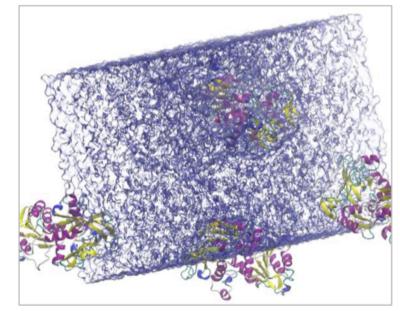

ADH Dodeo

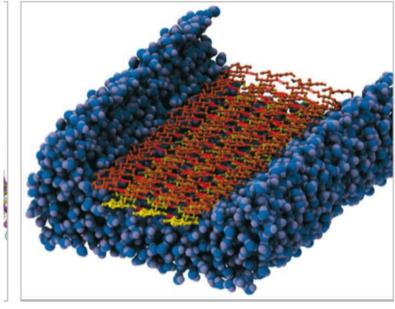

Cellulose 100K atoms

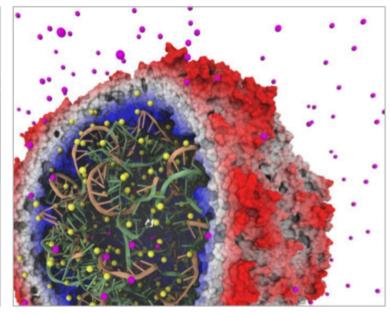

STMV ~1M atoms

### Lattice QCD

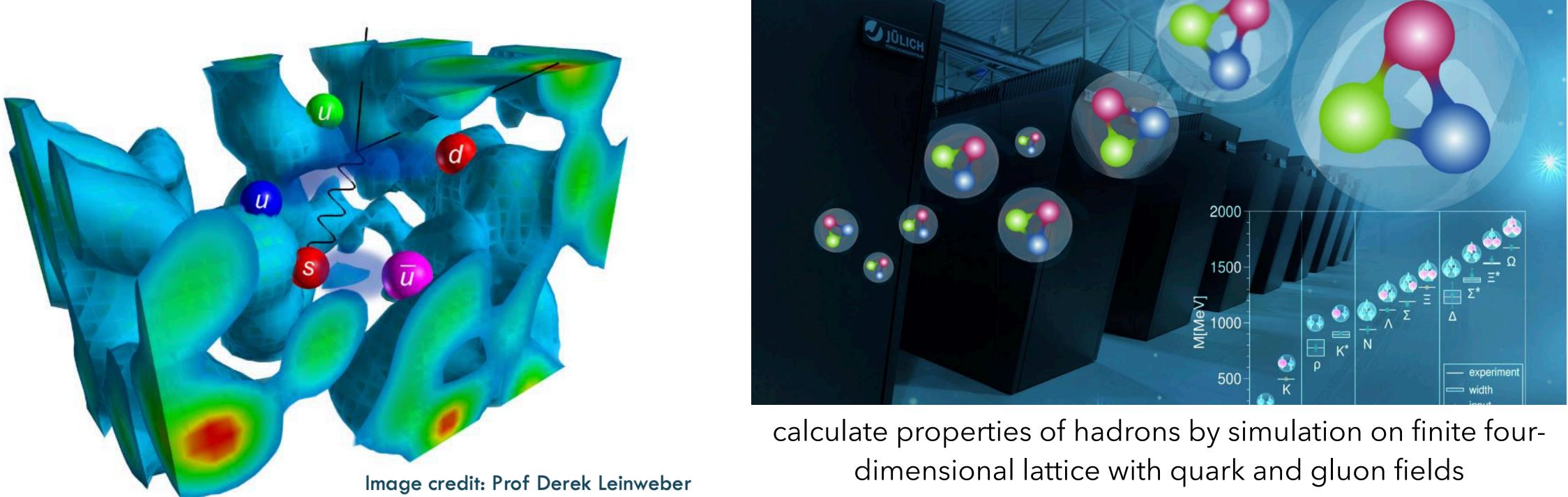

- early adopters of GPU (since ~2006, then 20x speed-up reported)
- Now, cutting edge lattice QCD calculations all use GPU

### madgraph4gpu Porting of MadGraph5\_aMC@NLO [Valassi et al. ACAT proceedings (2023) 2303.18244]

- QCD processes
- On GPUs, using CUDA, achieve O(100–1000) speedups for MEs alone

|                              |           | ACAT2022        |                                | madevent |                              | standalone                   |        |               |  |
|------------------------------|-----------|-----------------|--------------------------------|----------|------------------------------|------------------------------|--------|---------------|--|
| CUDA grid size               |           |                 |                                | 8192     |                              | 16384                        |        |               |  |
| $aa \rightarrow t\bar{t}aaa$ | MEs       | $t_{\rm TOT} =$ | $= t_{Mad} + t_{MEs}$<br>[sec] |          | $N_{\rm events}/t_{\rm TOT}$ | $N_{\rm events}/t_{\rm MEs}$ |        |               |  |
| $gg \rightarrow t\bar{t}ggg$ | precision |                 |                                |          | [events/sec]                 | [MEs/sec]                    |        |               |  |
| Fortran                      | double    | 1228.2 =        | 5.0                            | + 1223.2 | 7.34E1 (=1.0)                | 7.37E1 (=1.0) —              |        |               |  |
| CUDA                         | double    | 19.6 =          | 7.4                            | + 12.1   | 4.61E3 (x63)                 | 7.44E3 (x100) 9.10E          |        | 9.51E3 (x129) |  |
| CUDA                         | float     | 11.7 =          | 6.2                            | + 5.4    | 7.73E3 (x105)                | 1.66E4 (x224)                | 1.68E4 | 2.41E4 (x326) |  |
| CUDA                         | mixed     | 16.5 =          | 7.0                            | + 9.6    | 5.45E3 (x74)                 | 9.43E3 (x128) 1.10E4         |        | 1.19E4 (x161) |  |

• Collaboration of theoretical/experimental physicists with software engineers

reengineering of MG5aMC is close to a fully functional alpha release for LO

# **Pepper/Sherpa**

#### New Algorithms for Amplitudes

- large-n LO ME and phase-space is bottleneck in state-of-the-art SHERPA production for V+jets & tt+jets
   [EB et al. Eur. Phys. J. C 82 (2022), no. 12, 1128, 2209.00843]
- development of new recursive algorithms that scale well with *n* (no Feynman diagrams) and are portable/ parallelisable [EB, Giele, Höche, Isaacson, Knobbe, SciPost Phys. Codebases 3 (2022), 2106.06507], [EB et al., submitted to SciPost Phys., 2302.10449]
- most work is done directly on the GPU random number generation, sampling, recursive calculation of  $|\mathcal{M}|^2$
- ➡ chip-to-chip speed-ups of 𝒪(10<sup>1</sup>...10<sup>2</sup>) enable higher precision / study of more complex procs
- close to public release of fully ported ME generator

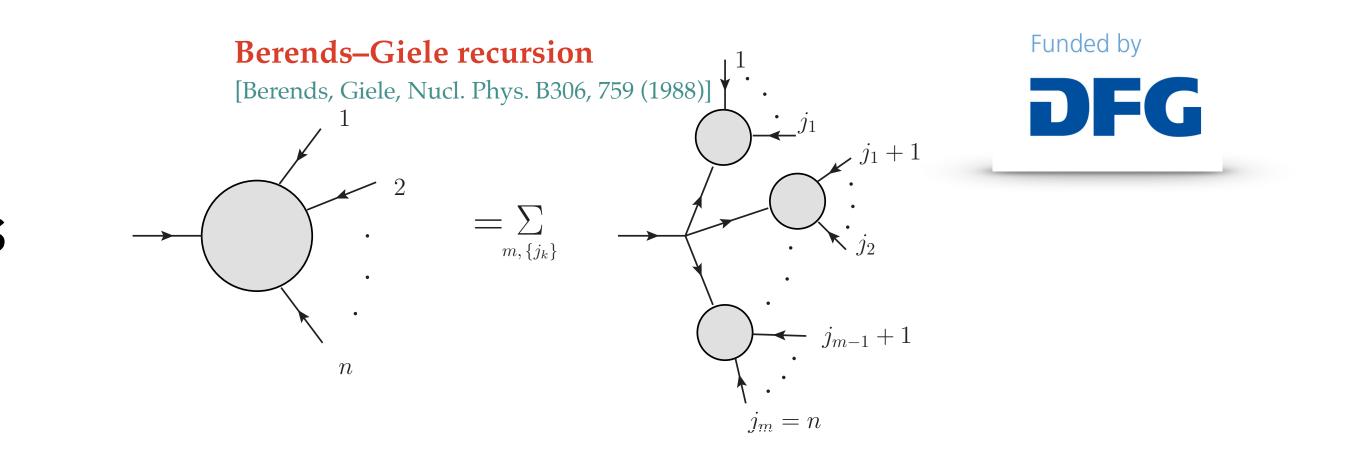

**Dyck words of minimal amplitudes basis** [Melia 1304.7809]

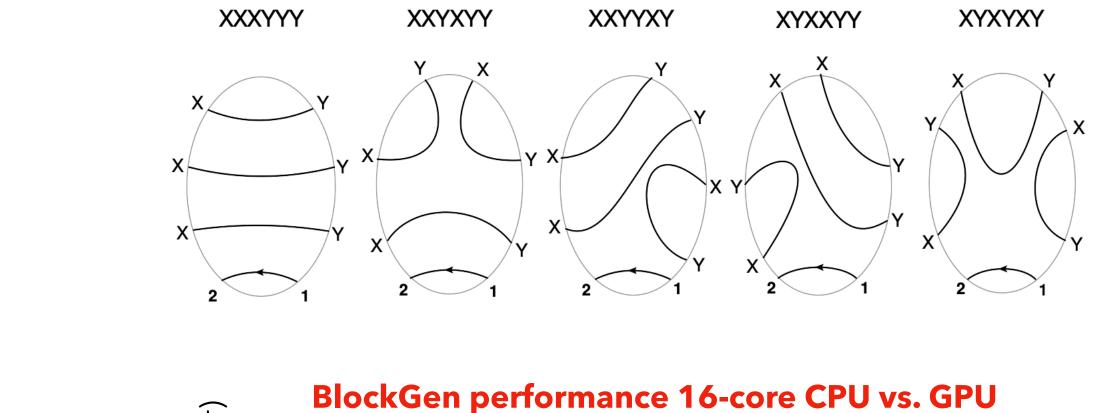

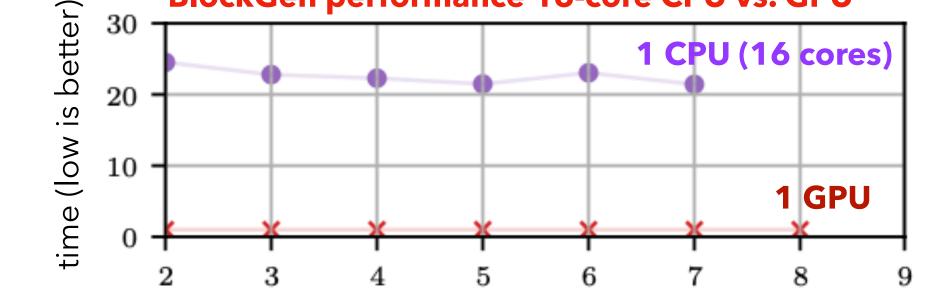

 $n_{
m out}$ 

## Motivation

#### current research including GPU use/porting in HEP

- MCnet: MADGRAPH5\_AMC@NLO, PEPPER/SHERPA, ML, ...
- experiments: trigger, detector simulation, data compression, ML, ...
- NOTE: better performance means increased physics range! (e.g. multiplicity in event generators)

#### HPC Clusters more and more equipped/built around GPU

- this is a persistent trend since throughput is better for most applications, also fueled by DNN "revolution"

  - e.g. SUMMIT cluster (top 5 supercomputer) 95 % of compute capacity via GPU
- porting our tools would allow better exploitation of HPC resources now & in the future

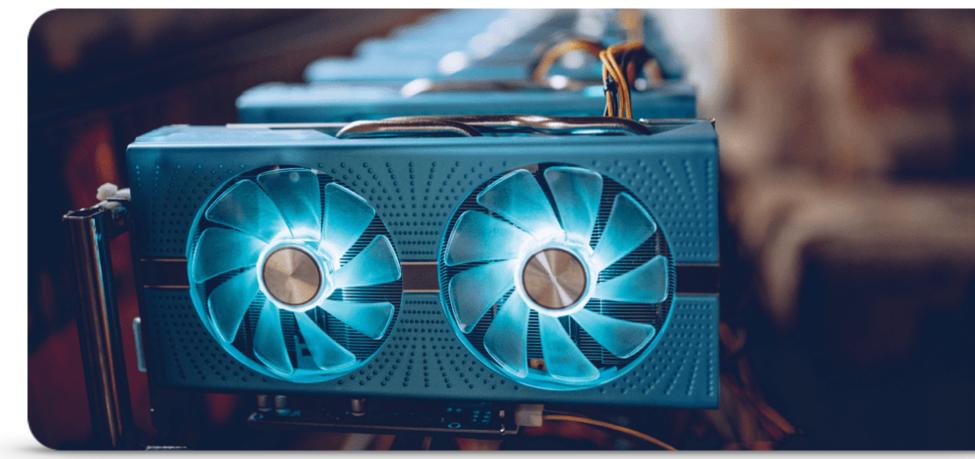

• 9/10 top supercomputers and 10/10 top "green" supercomputers use GPU or some other accelerator

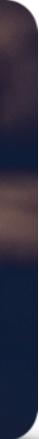

### **CPU vs. GPU efficiencies** Theoretical comparison on a development node of ITP Göttingen

|                                                      | €    | MFLOPS<br>(double precision) | Watt | € / MFLOPS | MFLOPS / Watt |  |
|------------------------------------------------------|------|------------------------------|------|------------|---------------|--|
| Intel®Xeon®Silver<br>4214R 2.4 GHz<br>12core; 192 GB | 800  | 40<br>(single thread: 2)     | 100  | 20         | 0.4           |  |
| NVIDIA® Tesla<br>V100S 32 GB                         | 6000 | 8200                         | 250  | 0.7        | 32.8          |  |

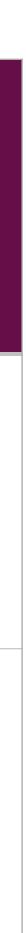

# Heterogenous Programming

## Heterogeneous programming

|                      | CPU                                                                                                    | GPU                                                                                          |
|----------------------|----------------------------------------------------------------------------------------------------|----------------------------------------------------------------------------------------------|
| optimised for        | racing through serial operations                                                                                    | doing massively parallel calculations                                                        |
| minimises            | latency (= how long it takes to finish a task<br>once)                                                              | throughput (= how many times a task is completed within a time period)                       |
| architecture         | high clock speed, lots of control logic, large<br>caches, fast memory                                               | lots of transistors dedicated to calculations, lar<br>memory bandwidth                       |
|                      | CoreCon<br>trolCoreCon<br>trolL1 CacheL1 CacheCoreCon<br>trolCoreCon<br>trolCoreCon<br>trolL1 CacheL1 CacheL1 Cache | L2 Cache                                                                                     |
|                      | DRAM<br>CPU                                                                                                    | DRAM<br>GPU                                                                                  |
| for HEP applications | good for complex algorithms with lots of branching (if/else) and lots of caching                                    | good for comparably simple algorithms which<br>easy to parallelise (prime example: Monte Car |

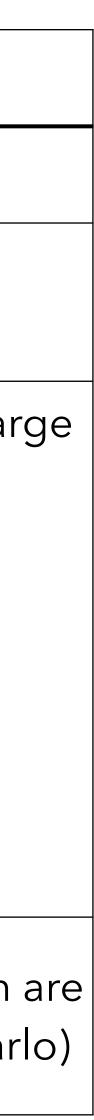

#### Heterogeneous programming CPU + GPU: host/device programming model

#### using namespace std; #define N 1024 #define RADIUS 3

#define BLOCK\_SIZE 16

Minclude <iostream> Minclude <algorithm>

> \_global\_\_ void stencil\_1d(int \*in, int \*out) { \_\_\_\_\_shared\_\_\_\_int temp[BLOCK\_SIZE + 2 \* RADIUS]; int gindex = threadidx.x + blockIdx.x \* blockDim.x; int lindex = threadidx.x + RADIUS;

// Read input elements into shared memory
temp[lindex] = in[gindex];
if (threadIdx.x < RADIUS) {
 temp[lindex - RADIUS] = in[gindex - RADIUS];
 temp[lindex + BLOCK\_SIZE] = in[gindex + BLOCK\_SIZE];
}</pre>

// Synchronize (ensure all the data is available)
\_\_\_syncthreads();

// Apply the stencil int result = 0; for (int offset = -RADIUS ; offset <= RADIUS ; offset++) result += temp[index + offset];

// Store the result
out[gindex] = result;

'

void fill\_ints(int \*x, int n) { fill\_n(x, n, 1);

int main(void) {
 int \*in, \*out; // host copies of a, b, c
 int \*d\_in, \*d\_out; // device copies of a, b, c
 int size = (N + 2\*RADIUS) \* sizeof(int);

// Alloc space for host copies and setup values in = (int \*)malloc(size); fil\_ints(in, N + 2\*RADIUS); out = (int \*)malloc(size); fil\_ints(out, N + 2\*RADIUS);

// Alloc space for device copies cudaMalloc((void \*\*)&d\_in, size); cudaMalloc((void \*\*)&d\_out, size);

// Copy to device cudaMemcpy(d\_in, in, size, cudaMemcpyHostToDevice); cudaMemcpy(d\_out, out, size, cudaMemcpyHostToDevice);

// Launch stencil\_1d() kernel on GPU stencil\_1d<<<N/BLOCK\_SIZE,BLOCK\_SIZE>>>(d\_in + RADIUS, d\_out + RADIUS);

> // Copy result back to host cudaMemcpy(out, d\_out, size, cudaMemcpyDeviceToHost);

// Cleanup free(in); free(out); cudaFree(d\_in); cudaFree(d\_out); return 0;

}

#### parallel fn

#### serial code

parallel code

serial code

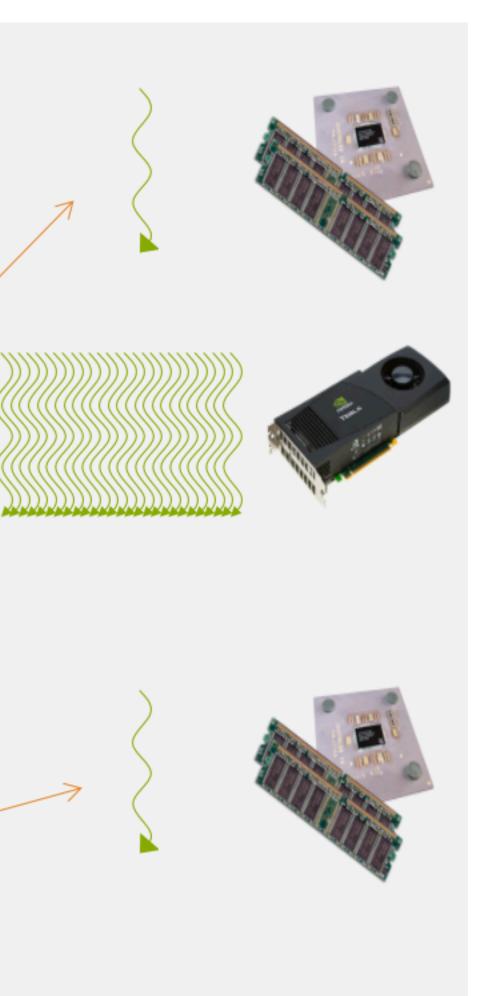

- simplify porting by only parallelising the parts of the code that matter ("hot spots")
- complicated by additional time
   needed to copy data
   between host and
   device memory

# Heterogeneous programming Simple processing flow

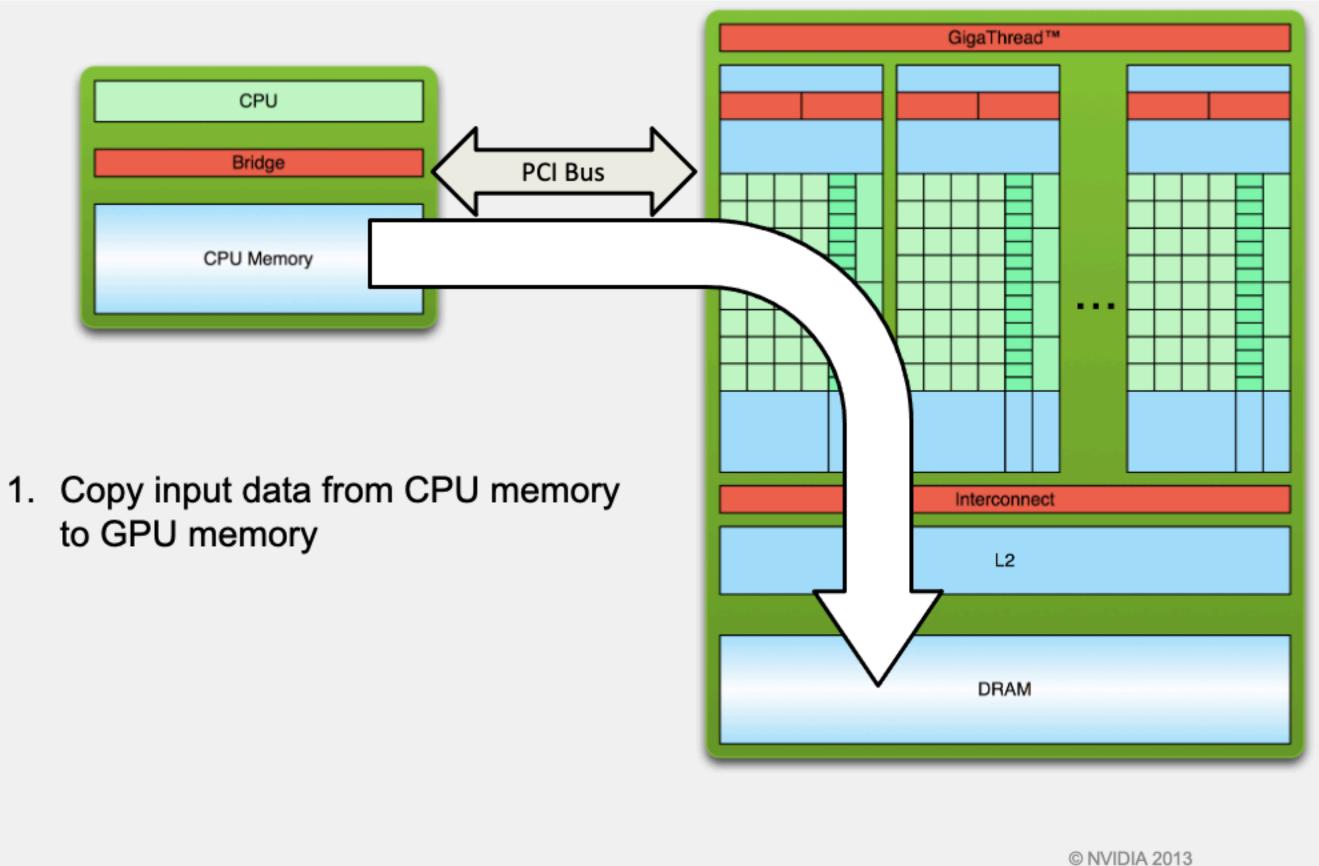

to GPU memory

#### Heterogeneous programming Simple processing flow

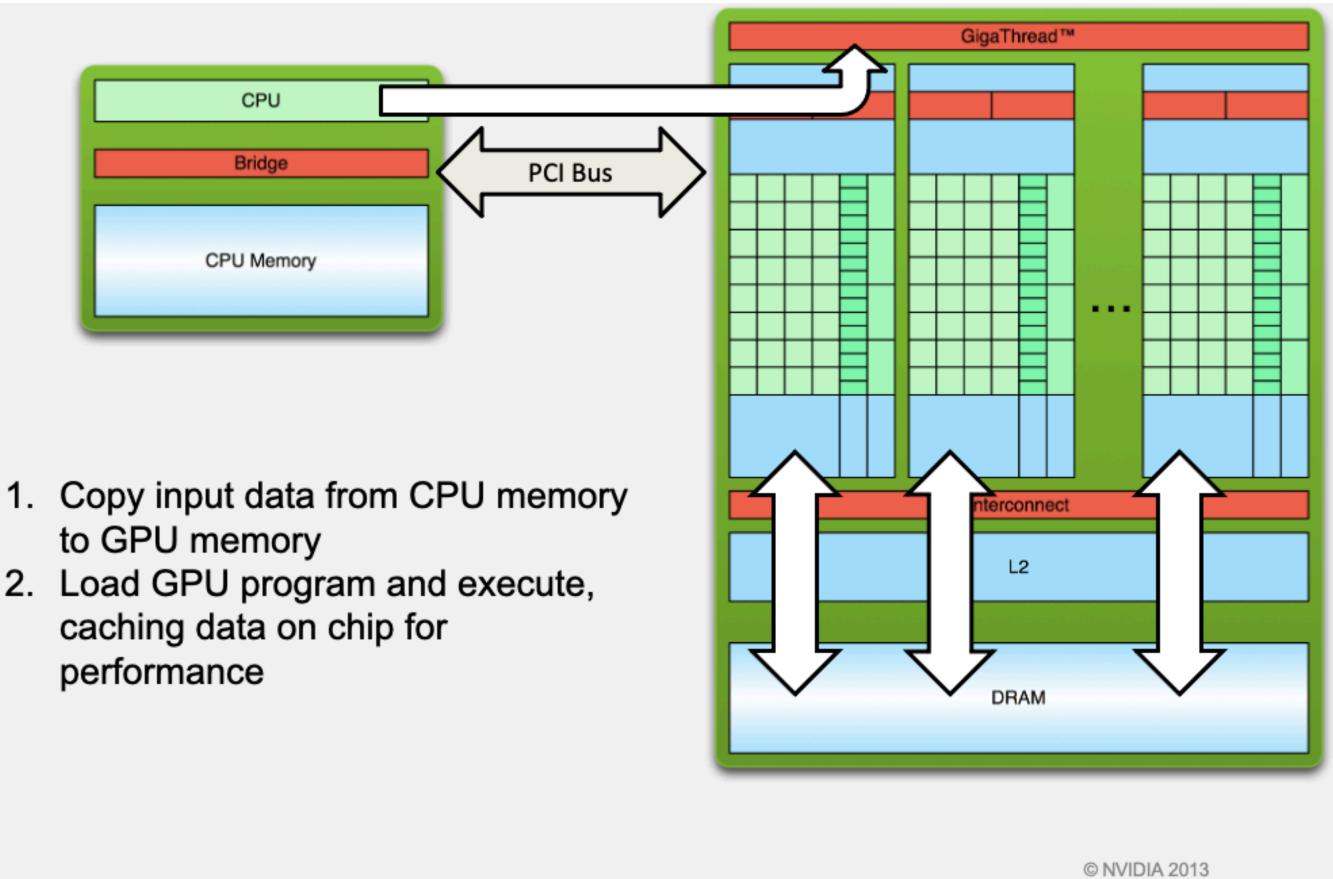

- 2. Load GPU program and execute,

#### Heterogeneous programming Simple processing flow

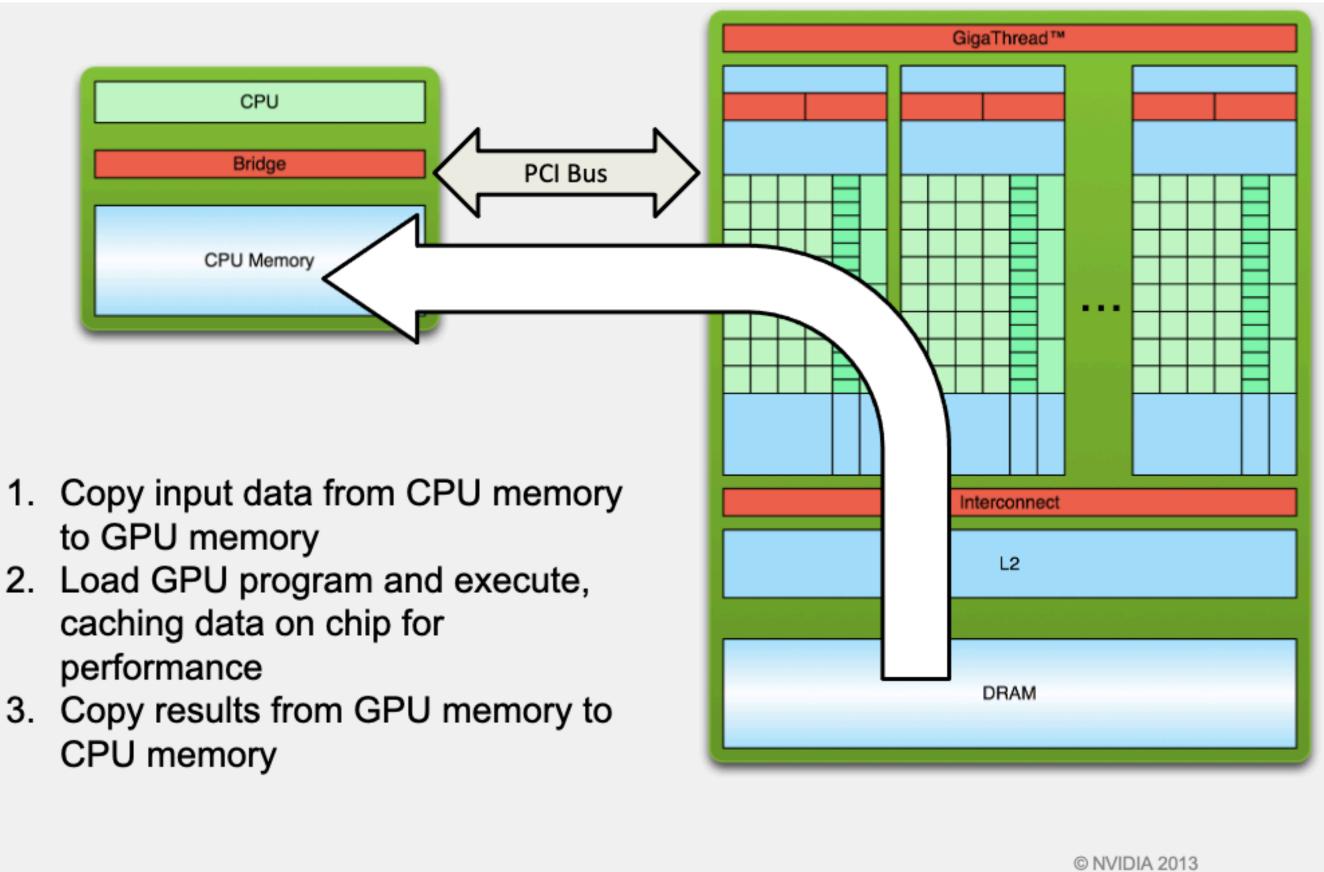

- to GPU memory
- 2. Load GPU program and execute, caching data on chip for performance
- CPU memory

# Introduction to CUDA

### Introduction to CUDA programming Software/Hardware

- run calculations on their GPU
- Can I use CUDA on any (NVidia) GPU?

|             | example                 | 32FP TFLOPS | 64FP TFLOPS |
|-------------|-------------------------|-------------|-------------|
| gaming      | NVidia GeForce RTX 3090 | 35.6        | 0.556       |
| data center | NVidia V100S            | 16.4        | 8.2         |

• CUDA: compiler (nvcc), C language extensions and libraries by NVidia to

• No ... and for many scientific codes you might need a data center GPU:

### Introduction to CUDA programming Mixing host and device code

global void compute(void) { // this runs parallelised over BxT threads on the GPU

int main(void) { compute<<<B, T>>>(); printf("Hello World!\n"); return 0;

- \_\_global\_\_: function callable by host, executed on device
- <<<B, T>>>(...): call from host code to device code
  - B: number of thread blocks
  - T: number of threads per block

#### Complete vector addition example

```
global void add(int *a, int *b, int *c) {
 int i = blockIdx.x * blockDim.x + threadIdx.x;
 c[i] = a[i] + b[i];
int main(void) {
 int size = N * sizeof(int);
 // host memory for vectors a, b, c
 int *a, *b, *c;
 a = malloc(size); b = malloc(size); c = malloc(size);
 random fill(a);
 random fill(b);
 // device memory for vectors a, b, c
 int *da, *db, *dc;
 // copy a, b to device
 cudaMemcpy(d a, a, size, cudaMemcpyHostToDevice);
 cudaMemcpy(d_b, b, size, cudaMemcpyHostToDevice);
 compute<<<B, T>>>(a, b, c);
 // copy c from device
 cudaMemcpy(c, d_c, size, cudaMemcpyDeviceToHost);
 free(a); free(b); free(c);
 cudaFree(d_a); cudaFree(d_b); cudaFree(d_c);
 return 0;
```

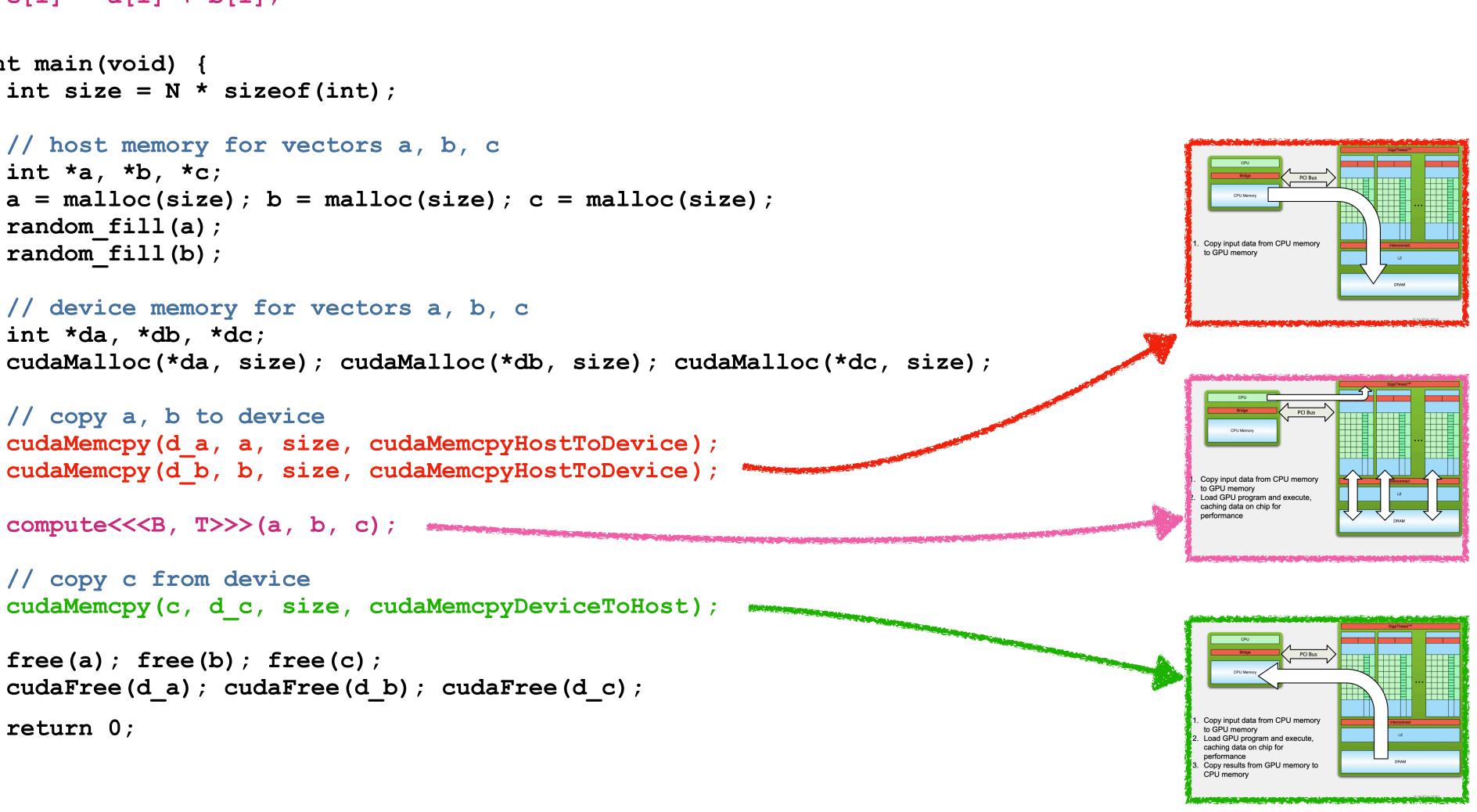

# Introduction to CUDA programming

For a C++ like approach, use CUDA's thrust library: (will use a mix of pure CUDA and Thrust API in the tutorial)

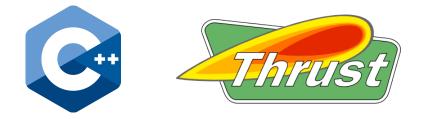

```
int main(void) {
 // host memory for vectors a, b, c
 thrust::host vector<int> a(N), b(N), c(N);
 // device memory for vectors a, b, c
 thrust::device_vector<int> d_a(N), d_b(N), d_c(N);
 random fill(a);
 random_fill(b);
 // copy a, b to device
 d a = a;
 db = b;
 thrust::transform(d_a.begin(), d_a.end(),
                    d b.begin(),
                    d c.begin(), thrust::plus<int>());
 // copy c from device
 c = d_c;
 return 0;
```

Examples also exist in the Python world:

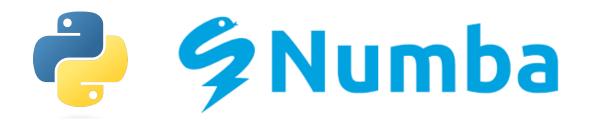

from numba import cuda
import numpy as np

or use pyCUDA, pyTorch, TensorFlow ...

# Example: Jacobi Method

## Example: Jacobi method

#### task: solve $\Delta \phi(x, y) = 0$ iteratively on an NxN grid, Dirichlet boundary conditions

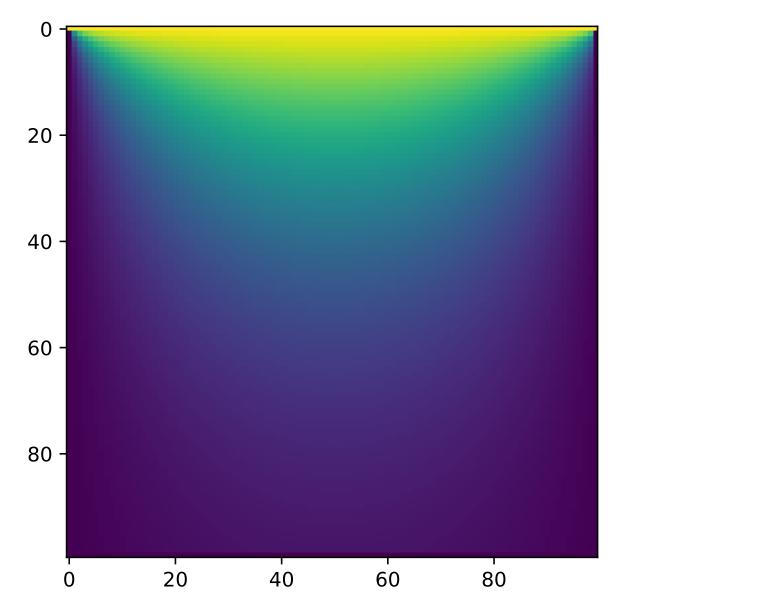

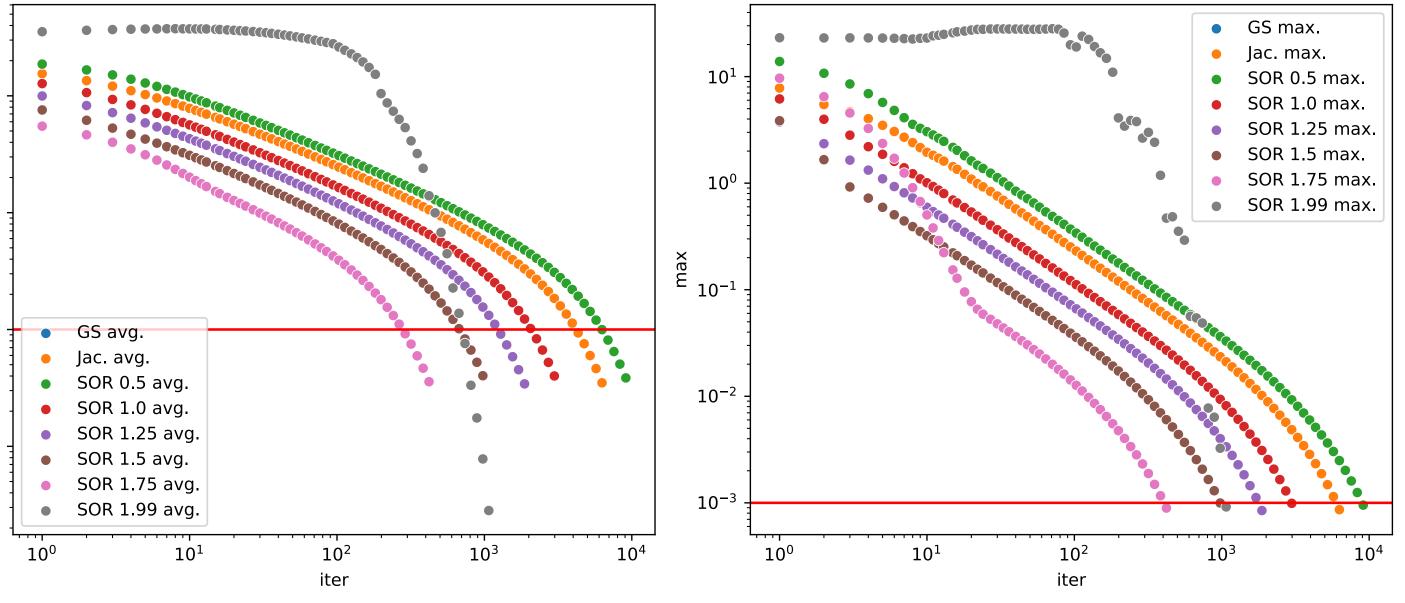

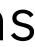

### **Example: Jacobi method Review: Algorithm**

- set each point to average of neighbours:  $phi[j,i] = 0.25 * (phi_prev[j,i-1])$ 
  - + phi\_prev[j,i+1] + phi\_prev[j-1,i]
    - + phi\_prev[j+1,i] 4 \* h \* h)
- phi\_prev = values from previous iteration
- h = grid spacing
- repeat for many Niterations until converged

|       | j-1,i |       |  |
|-------|-------|-------|--|
| j,i-1 | j,i   | j,i+1 |  |
|       | j+1,i |       |  |
|       |       |       |  |

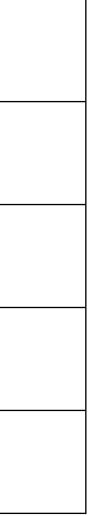

### Example: Jacobi method Review: Pseudo Code

```
//Initialization
for j = 1, Ny
  for i = 1, Nx
     phi prev[j,i] = 0.0
//Boundary Conditions
for i = 0, Nx-1
{
 x = i * h
  phi_prev[0,i] = x*x
 phi_prev[Nj-1,i] = x * x + 1.0
for j = 1, Ny-2
ł
  y = j*h
  phi_prev[j,0] = y*y
 phi_prev[j,Ni-1] = 1.0 + y*y
```

```
//Iteration Loop
for k = 1, Niterations
{\mathbf f}
  for j = 1, Ny-2
    for i = 1, Nx-2
      phi[j,i] = 0.25 * (
           phi_prev[j,i-1]
        + phi_prev[j,i+1]
        + phi_prev[j-1,i]
        + phi_prev[j+1,i] - 4*h*h)
  for j = 1, Ny-2
    for i = 1, Nx-2
      phi_prev[j,i] = phi[j,i];
```

#### Example: Jacobi method **CPU Time Profiling**

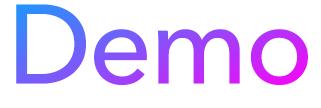

### **Example: Jacobi method** CPU Time Profiling

| 241 |        |                                     |
|-----|--------|-------------------------------------|
| 242 |        | <pre>for (unsigned int k = 0;</pre> |
| 243 | 0 %    | <pre>for (unsigned int j = 1</pre>  |
| 244 | 4,6 %  | <pre>for (unsigned int i =</pre>    |
| 245 | 17,7 % | t[i * Nj + j] =                     |
| 246 | 17,6 % | 0.25f *                             |
| 247 | 8,4 %  | (t_prev[(i - 1)                     |
| 248 | 51,6 % | t_prev[i * Nj ·                     |
| 249 |        | }                                   |
| 250 |        | }                                   |
| 251 |        |                                     |
| 252 |        | <pre>float *pingPong = t_prev</pre> |
| 253 |        | t_prev = t;                         |
| 254 |        | t = pingPong;                       |
| 255 |        | }                                   |
| 256 |        |                                     |

```
k < nIterations; k++) {
; j < (Nj – 1); j++) {
: 1; i < (Ni – 1); i++) {
```

```
* Nj + j] + t_prev[(i + 1) * Nj + j] +
+ (j – 1)] + t_prev[i * Nj + (j + 1)] – 4 * h * h);
```

ev;

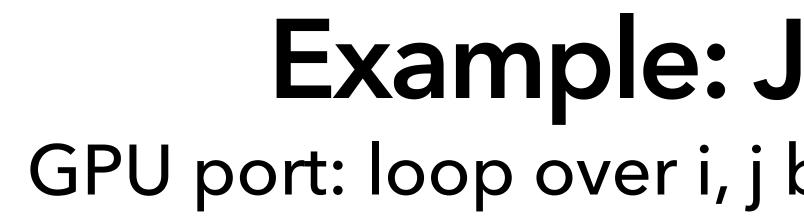

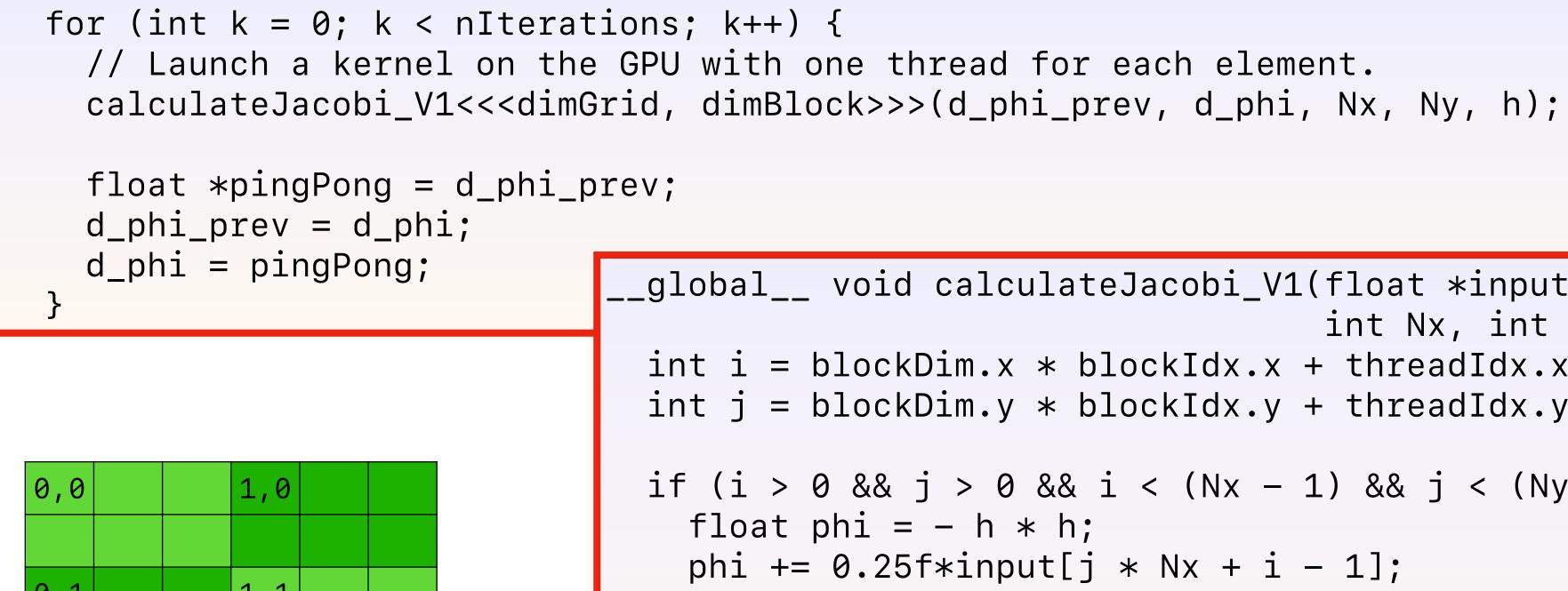

| 0,1 |  | 1,1 |  |
|-----|--|-----|--|
|     |  |     |  |
| 0,2 |  | 1,2 |  |
|     |  |     |  |

### **Example: Jacobi method** GPU port: loop over i, j becomes \_\_global\_\_ function

```
_global__ void calculateJacobi_V1(float *input, float *output,
                                   int Nx, int Ny, float h) {
int i = blockDim.x * blockIdx.x + threadIdx.x;
int j = blockDim.y * blockIdx.y + threadIdx.y;
if (i > 0 \& \& j > 0 \& \& i < (Nx - 1) \& \& j < (Ny - 1)) {
   phi += 0.25f*input[j * Nx + i - 1];
   phi += 0.25f*input[(j - 1) * Nx + i];
   phi += 0.25f*input[j * Nx + i + 1];
   phi += 0.25f*input[(j + 1) * Nx + i];
   output[j * Nx + i] = phi;
```

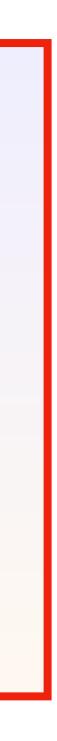

#### Example: Jacobi method Port to GPU

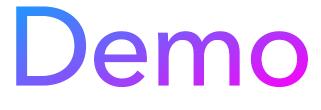

### Example: Jacobi method Port to GPU

\$ ./jacobi\_gpu CPU Time: 5770.000000 ms GPU Time: 40.599007 ms Is host equal to device = 1Speedup = 142.121704xAll done

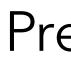

Pretty good But far away from the factor one would have hoped for by comparing theoretical FLOPS!

```
Parameters: Nx=2048, Ny=2048, nIteration=1000
```

### Example: Jacobi method Profile GPU performance with NSight

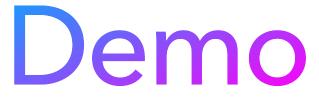

### Example: Jacobi method Profile GPU performance with NSight

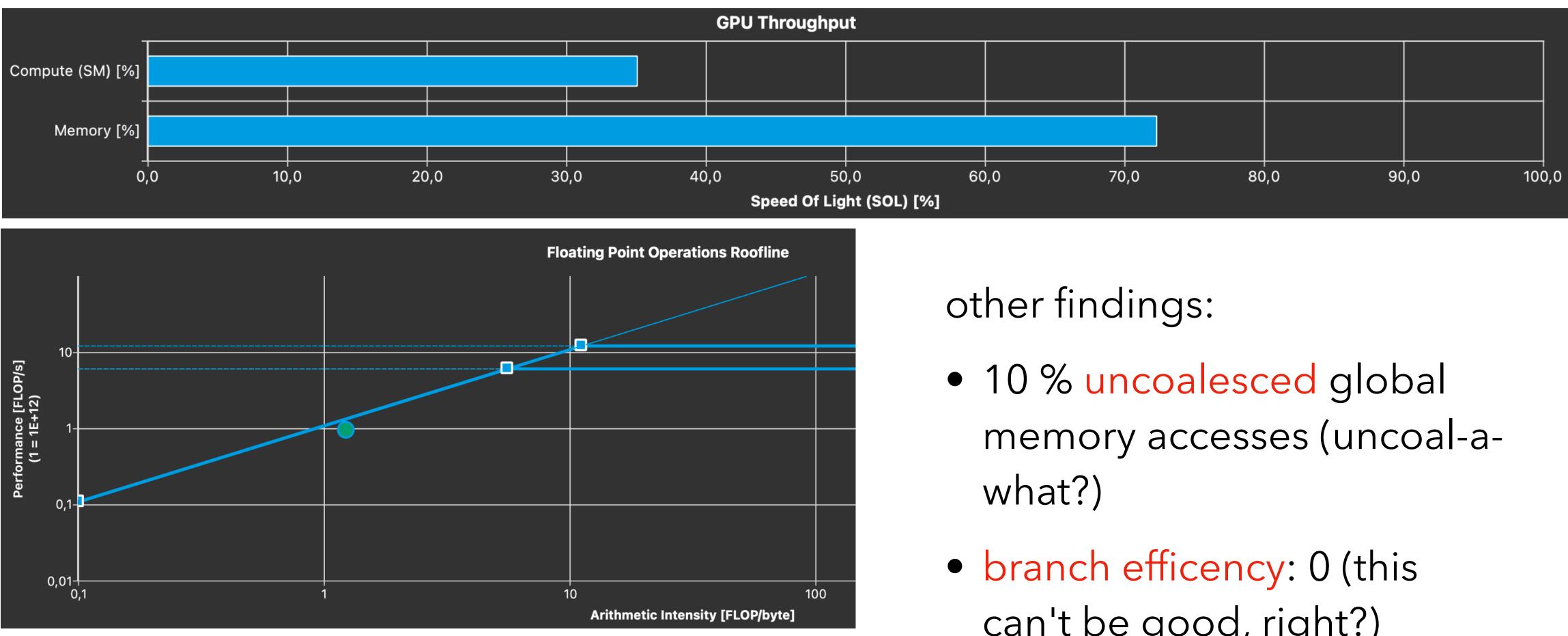

→ memory-bound, *not* compute-bound

- can't be good, right?)

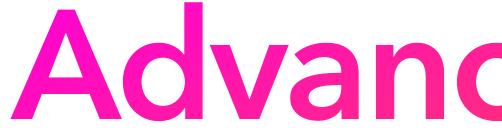

# **Advanced Topics**

### **Advanced Topics** Coalesced memory access

- Uncached global memory latency: ~400 cycles
  - L2/L1 reduces this to 200/20 cycles, but limited size lacksquare
- Single-precision instruction:  $\sim 4$  cycles  $\rightarrow$  try to limit memory reads/writes!!!
- very important consideration: 32 threads (= 1 warp) can combine ("coalesce") their memory reads/writes into a single transaction, speedups by up to 32x possible
- use structure of arrays instead array of structures

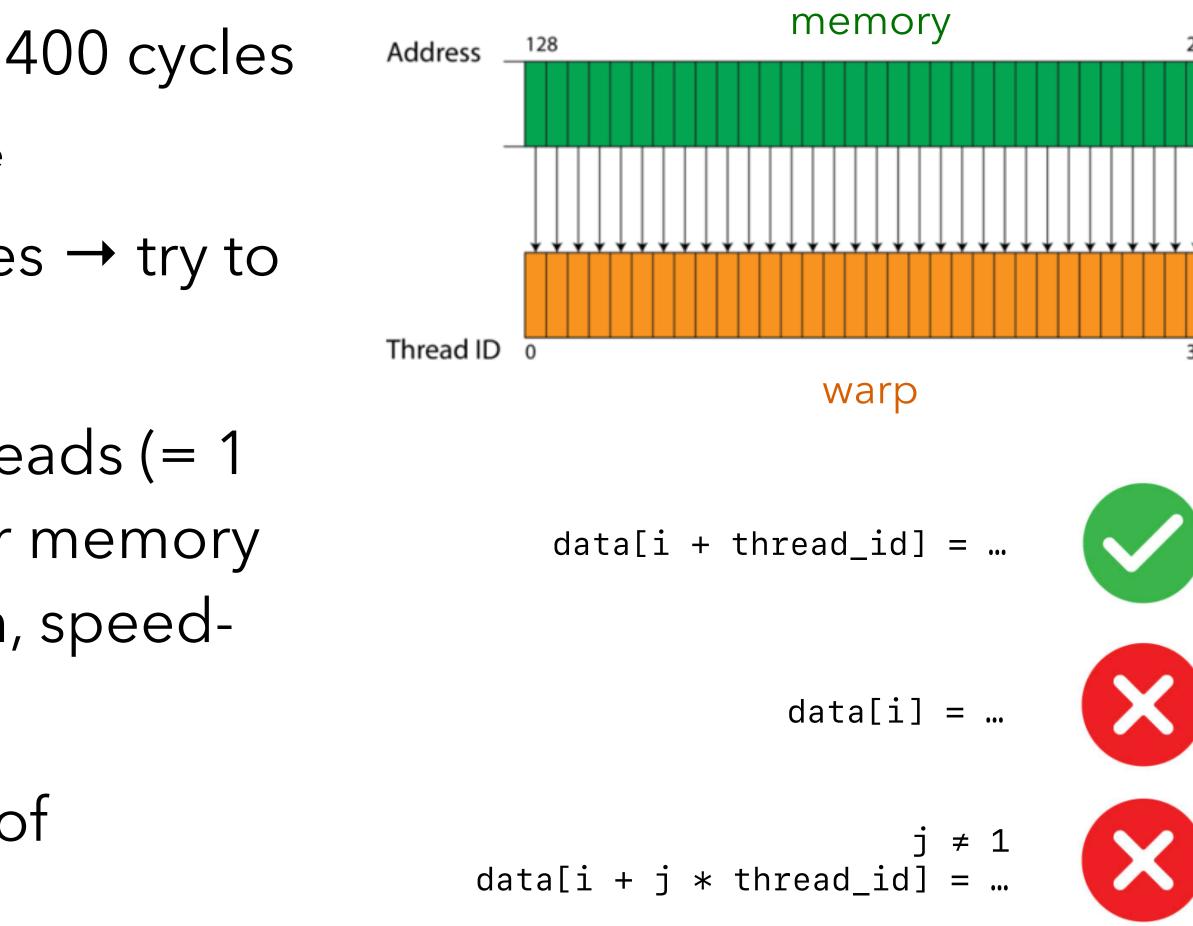

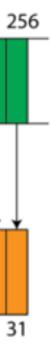

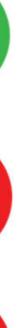

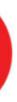

### Advanced Topics Branch divergence

- warp (= 32 threads) operates in lock-step (Single Instruction Multiple Threads)
- if only some threads fulfill an if-condition, all others are idle while the code within the if-block is run
- (it's more complicated+flexible on latest hardware, e.g. V100, A100, but performance still reduced)
- ➡ try to ensure that if-conditions evaluate the same for all threads in a given warp

```
if (threadIdx.x < 4) {
        A;
        B;
} else {
        X;
        Y;
}
Z;</pre>
```

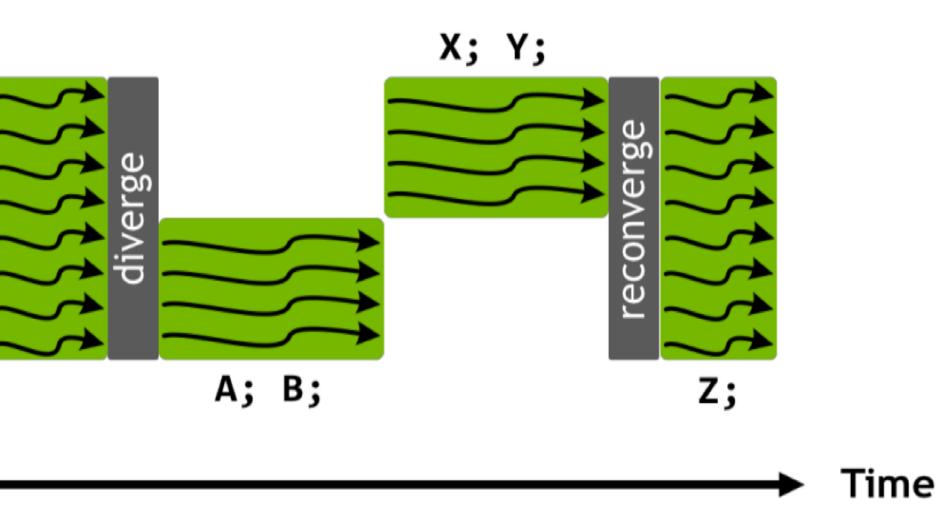

ר |)

### **Advanced Topics** Shared Memory

- Memory that is shared between all threads in a block
- Uncached global memory latency: ~400 cycles
  - L2/L1 reduces this to 200/20 cycles, but limited size
- Shared Memory ~20 cycles (but also limited size, in fact L1 = shared memory on new GPU)
- Used to be very important, because one can not directly control what is kept by L1 With modern data-center NVidia GPU (V100, A100), not as important, because L1 is quite smart as claimed by NVidia and independently confirmed [arXiv:1804.06826]
  - this is also my experience, also for this lecture's Jacobi example
  - perhaps still useful for complicated memory access patterns
  - ... but of course automatic caching leads to much simpler code!

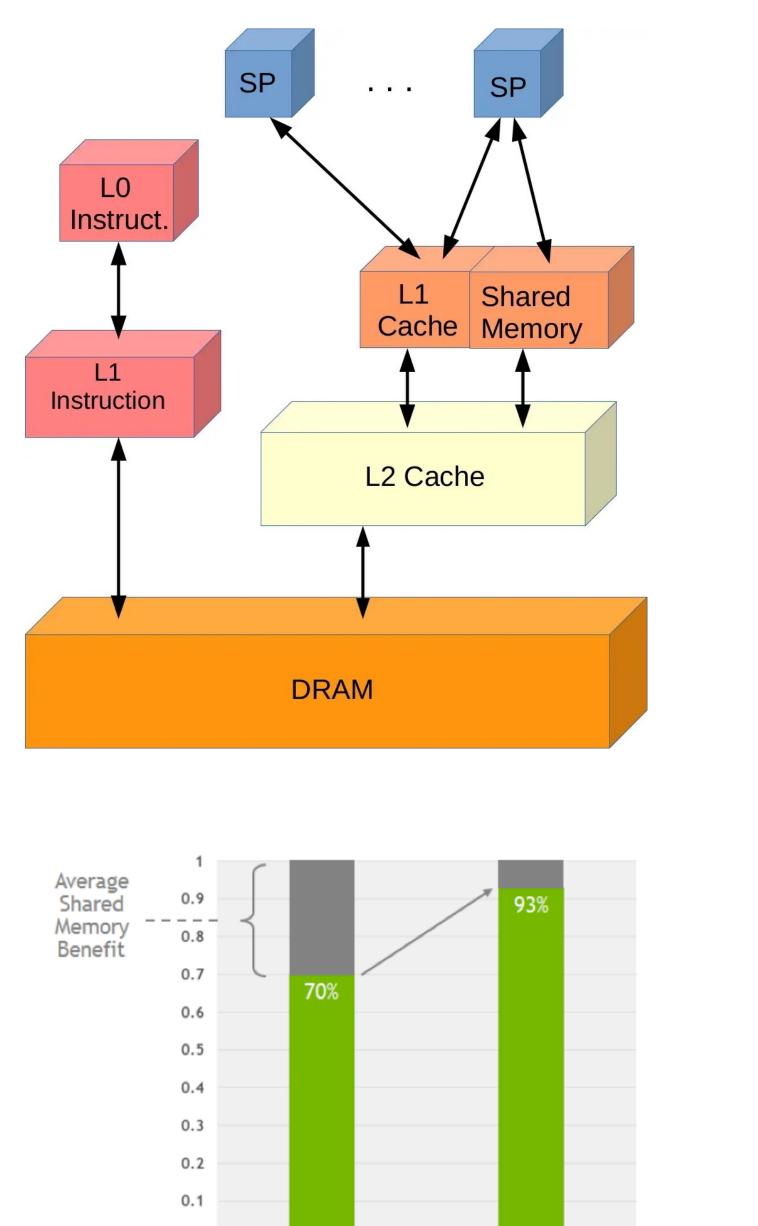

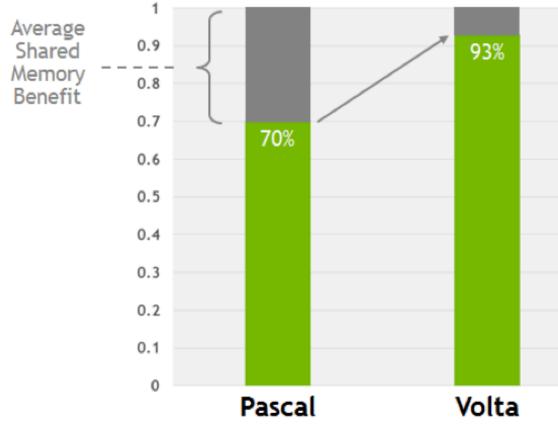

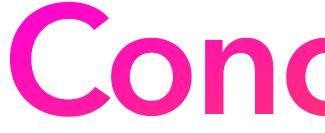

# Conclusions

#### Conclusions **GPU for HEP**

- Increasing number of GPU-aided new developments in HEP • Calculations can be sped up by factors of  $\mathcal{O}(10...100)$  by putting
- parallelisable algorithms on the GPU
- Allows to study more complex systems (higher multi etc.)
- Theoretically also much better energy and cost efficiency
- Hardware increasingly available, software tooling easier to use

# Tutorial

#### Tutorial Port phase-space integral

Consider cross section ("Introduction to Event Generators", slide 47)

$$\sigma = \int f_i(x_1, \mu^2) f_j(x_2, \mu^2) \frac{1}{F} \sum |M|^2 \Theta(\text{cuts}) dx_1 dx_2 d\Phi_n$$

• Divide and conquer: begin with (massless) phase-space sampling

$$V_{n} = \int \mathrm{d}\Phi_{n} = \int \delta^{4} \left( P - \sum_{i=1}^{n} p_{i} \right) \prod_{i=1}^{n} \left( \mathrm{d}^{4} p_{i} \delta\left(p_{i}^{2}\right) \theta\left(p_{i}^{0}\right) \right)$$

• Use flat sampling (Rambo algorithm), port from CPU  $\rightarrow$  GPU

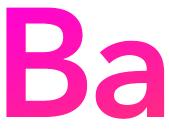

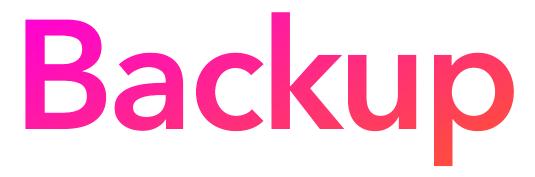

| Tesla Model, Best Case Performance            | P4         | P40        | P100      | P100      | P100         | V100     | V100      | V100     | T4         | A100      | A100     |
|-----------------------------------------------|------------|------------|-----------|-----------|--------------|----------|-----------|----------|------------|-----------|----------|
| GPU                                           | GP104      | GP102      | GP100     | GP100     | GP100        | GV100    | GV100     | GV100    | TU104      | GA100     | GA100    |
| Bus                                           | PCI-E 3.0  | PCI-E 3.0  | PCI-E 3.0 | PCI-E 3.0 | SXM          | HGX-1    | PCI-E 3.0 | SXM2     | PCI-E 3.0  | PCI-E 4.0 | SXM4     |
| GDDR5 or GDDR6/HBM2 Memory                    | 8 GB       | 24 GB      | 12 GB     | 16 GB     | 16 GB        | 16 GB    | 16/32 GB  | 16/32 GB | 16 GB      | 40 GB     | 40 GB    |
| Performance / Watt                            |            |            |           |           |              |          |           |          |            |           |          |
| INT8 Efficiency (Gigaops/Watt)                | 290.7      | 188.0      |           | 51        | 0.75         | 334.9    | 224.0     | 209.3    | 1,857.1    | 6,240.0   | 6,240.0  |
| FP16 TC, FP32 ACC Efficiency (Gigaflops/Watt) | 2.74       | -          |           | -         | 200          | 666.7    | 448.0     | 416.7    | 930.4      | 1,560.0   | 1,560.0  |
| FP16 Efficiency (Gigaflops/Watt)              | -          | -          | 74.8      | 74.8      | 70.7         | 141.3    | 100.5     | 104.7    |            | 195.0     | 195.0    |
| FP32/TF32 Efficiency (Gigaflops/Watt)         | 72.7       | 47.2       | 37.2      | 37.2      | 35.3         | 70.7     | 50.2      | 52.3     | 116.3      | 1,040.0   | 1,040.0  |
| FP64 Efficiency (Gigaflops/Watt)              | 2.3        | 1.5        | 18.8      | 18.8      | 17.7         | 35.3     | 25.0      | 26.0     | 3.6        | 48.8      | 48.8     |
| \$ / Performance                              |            |            |           |           |              |          |           |          |            |           | _        |
| Street Price, Single Unit                     | \$2,450    | \$5,000    | \$3,000   | \$3,500   | \$5,000      | \$5,000  | \$6,000   | \$7,500  | \$3,999    | \$8,500   | \$10,000 |
| \$ / INT8 Gigaops                             | \$112      | \$106      |           | -         | 2            | \$100    | \$107     | \$119    | \$31       | \$7       | \$8      |
| \$ / FP16 TC, FP32 ACC Gigaflops              | -          | 1.0        | -         | -         | 0.75         | \$50     | \$54      | \$60     | \$61       | \$14      | \$16     |
| \$ / FP16 Gigaflops                           |            | -          | \$160     | \$187     | \$236        | \$199    | \$214     | \$239    | 21.71      | \$109     | \$128    |
| \$ / FP32/TF32 Gigaflops                      | \$450      | \$424      | \$323     | \$376     | \$472        | \$472    | \$478     | \$478    | \$491      | \$27      | \$32     |
| \$ / FP64 Gigaflops                           | \$14,412   | \$13,514   | \$638     | \$745     | \$943        | \$943    | \$962     | \$962    | \$15,719   | \$436     | \$513    |
| \$ / Performance / Watt                       |            |            |           |           |              |          |           |          |            |           |          |
| \$ / INT8 Gigaops / Watt                      | \$8.43     | \$26.60    | -         | -         | 8 <u>-</u> 1 | \$14.93  | \$26.79   | \$35.83  | \$2.15     | \$1.36    | \$1.60   |
| \$ / FP16 TC, FP32 ACC Gigaflops / Watt       | _          | -          | -         | -         | 2020         | \$7.50   | \$13.39   | \$18.00  | \$4.30     | \$5.45    | \$6.41   |
| \$ / FP16 Gigaflops / Watt                    | -          | -          | \$40.11   | \$46.79   | \$70.75      | \$35.38  | \$59.71   | \$71.66  | -          | \$43.59   | \$51.28  |
| \$ / FP32/TF32 Gigaflops / Watt               | \$33.72    | \$105.93   | \$80.65   | \$94.09   | \$141.51     | \$70.75  | \$119.43  | \$143.31 | \$34.39    | \$8.17    | \$9.62   |
| \$ / FP64 Gigaflops / Watt                    | \$1,080.88 | \$3,378.38 | \$159.57  | \$186.17  | \$283.02     | \$141.51 | \$240.38  | \$288.46 | \$1,100.35 | \$174.36  | \$205.13 |
| * Base Teraops or Teraflops unknown           |            |            |           |           |              |          |           |          |            |           |          |

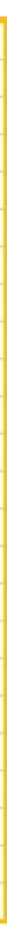